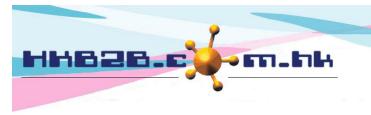

香港灣仔軒尼斯道 48-62 號上海實業大廈 11 樓 1102 室

Room 1102, Shanghai Industrial Investment Building, 48-62 Hennessy Road,

Wan Chai, Hong Kong

HKB2B Limited

Tel: (852) 2520 5128 Fax: (852) 2520 6636

Email: cs@hkb2b.com.hk Website: http://hkb2b.com.hk

## Display method of each page for booking table setting

System booking table includes Theispat table, Room table, Equipment table and individul table.

Theispat table, Room table and Equipment table: Users can set how many fields are displayed per page.

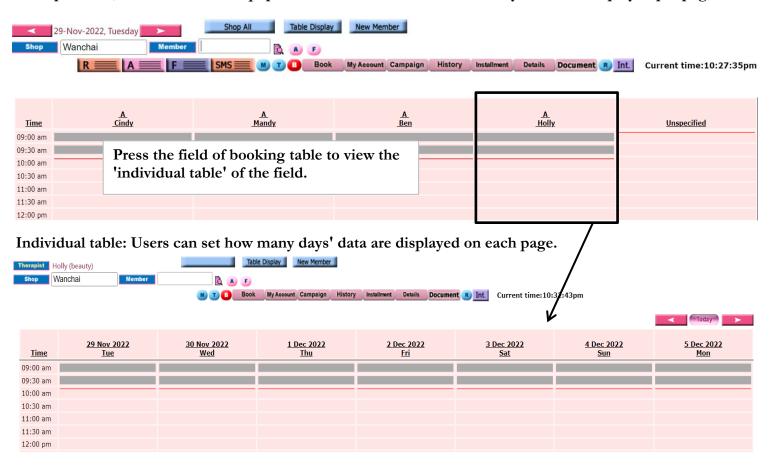

## At Main meun > Booking > Select the appropriate booking table > Table display

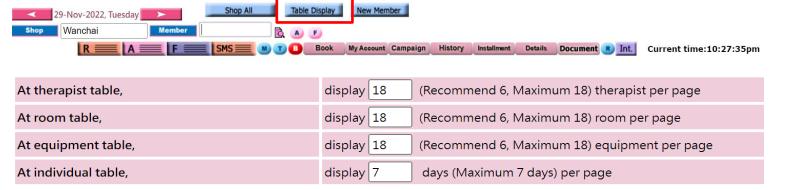

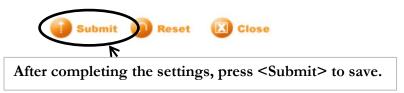